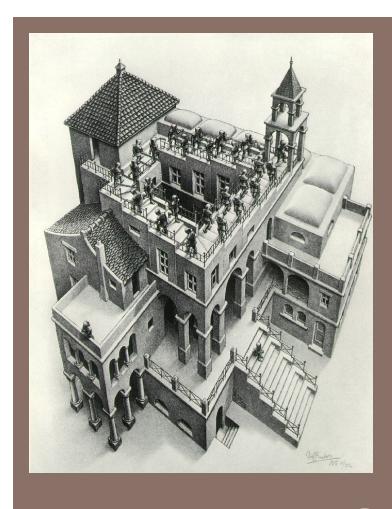

# PRIORITY QUEUES AND HEAPS

Lecture 19 CS2110 Spring 2014

#### Readings and Homework

#### Read Chapter 26 to learn about heaps

Salespeople often make matrices that show all the great features of their product that the competitor's product lacks. Try this for a heap

versus a BST. First, try and sell someone on a BST: List some desirable properties of a BST that a heap lacks. Now be the heap salesperson: List some good things about heaps that a BST lacks. Can you think of situations where you would favor one over the other?

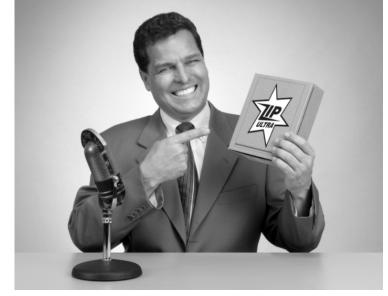

With ZipUltra heaps, you've got it made in the shade my friend!

#### The Bag Interface

#### A Bag:

```
interface Bag<E> {
    void insert(E obj);
    E extract(); //extract some element
    boolean isEmpty();
}
```

Like a Set except that a value can be in it more than once. Example: a bag of coins

Refinements of Bag: Stack, Queue, PriorityQueue

#### Stacks and Queues as Lists

- Stack (LIFO) implemented as list
- insert(), extract() from front of list
- Queue (FIFO) implemented as list
- -insert() on back of list, extract() from front of list
- All Bag operations are O(1)

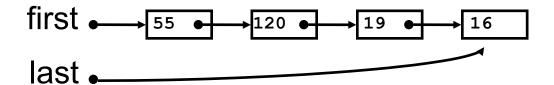

#### **Priority Queue**

- A Bag in which data items are Comparable
- lesser elements (as determined by compareTo()) have higher priority
- extract() returns the element with the highest priority = least in the compareTo() ordering
- break ties arbitrarily

## Priority Queue Examples

Scheduling jobs to run on a computer default priority = arrival time priority can be changed by operator

Scheduling events to be processed by an event handler priority = time of occurrence

Airline check-in first class, business class, coach FIFO within each class

## java.util.PriorityQueue<E>

#### Priority Queues as Lists

- Maintain as unordered list
- insert() put new element at front O(1)
- -extract() must search the list O(n)
- Maintain as ordered list
- insert() must search the list O(n)
- extract() get element at front O(1)
- In either case, O(n²) to process n elements

Can we do better?

#### Important Special Case

- Fixed number of priority levels 0,...,p 1
- FIFO within each level
- Example: airline check-in
- insert () insert in appropriate queue O(1)
- extract() must find a nonempty queue O(p)

#### Heaps

- A heap is a concrete data structure that can be used to implement priority queues
- Gives better complexity than either ordered or unordered list implementation:
- -insert(): O(log n)
- -extract(): O(log n)
- O(n log n) to process n elements
- Do not confuse with heap memory, where the Java virtual machine allocates space for objects – different usage of the word heap

#### Heaps

- Binary tree with data at each node
- Satisfies the Heap Order Invariant:

The least (highest priority) element of any subtree is found at the root of that subtree

 Size of the heap is "fixed" at n. (But can usually double n if heap fills up)

#### Heaps

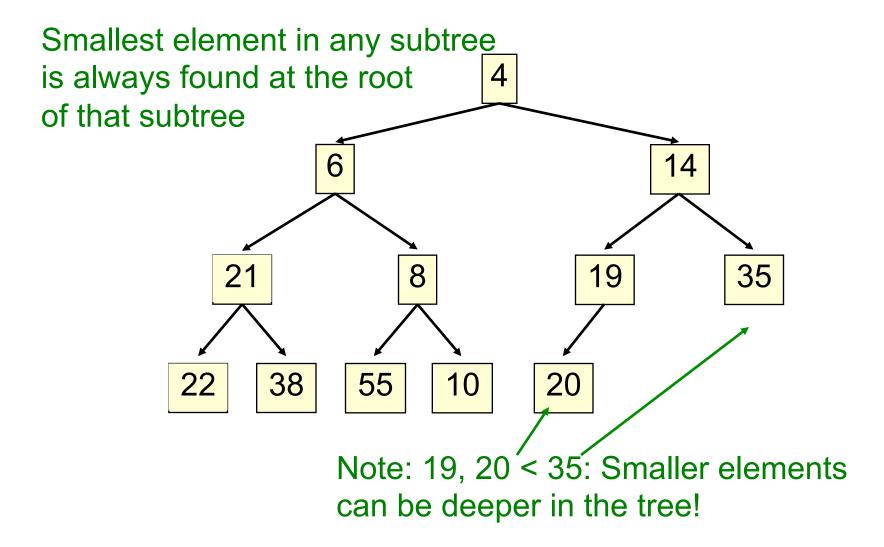

#### **Examples of Heaps**

- Ages of people in family tree
- parent is always older than children, but you can have an uncle who is younger than you
- Salaries of employees of a company
- bosses generally make more than subordinates, but a VP in one subdivision may make less than a Project Supervisor in a different subdivision

## **Balanced** Heaps

#### These add two restrictions:

- 1. Any node of depth < d 1 has exactly 2 children, where d is the height of the tree
- implies that any two maximal paths (path from a root to a leaf) are of length d or d 1, and the tree has at least 2<sup>d</sup> nodes
- All maximal paths of length d are to the left of those of length d – 1

## Example of a Balanced Heap

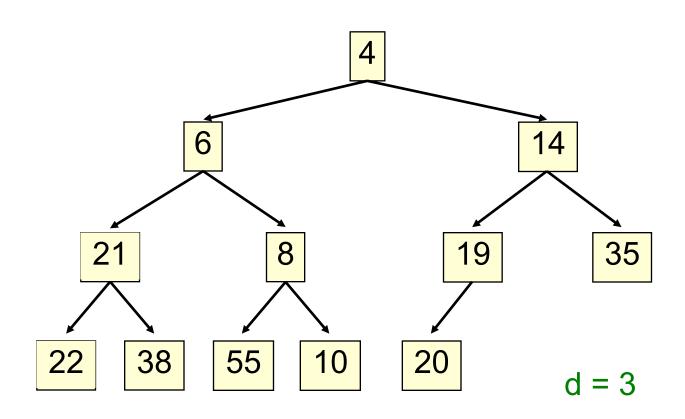

#### Store in an ArrayList or Vector

- Elements of the heap are stored in the array in order, going across each level from left to right, top to bottom
- The children of the node at array index n are at indices
   2n + 1 and 2n + 2
- The parent of node n is node (n 1)/2

#### Store in an ArrayList or Vector

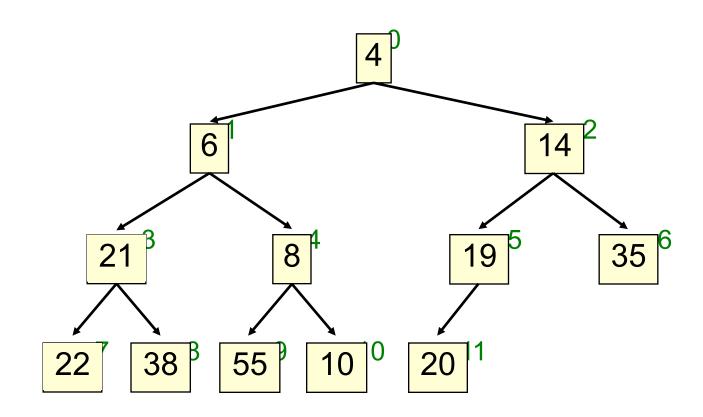

children of node n are found at 2n + 1 and 2n + 2

#### Store in an ArrayList or Vector

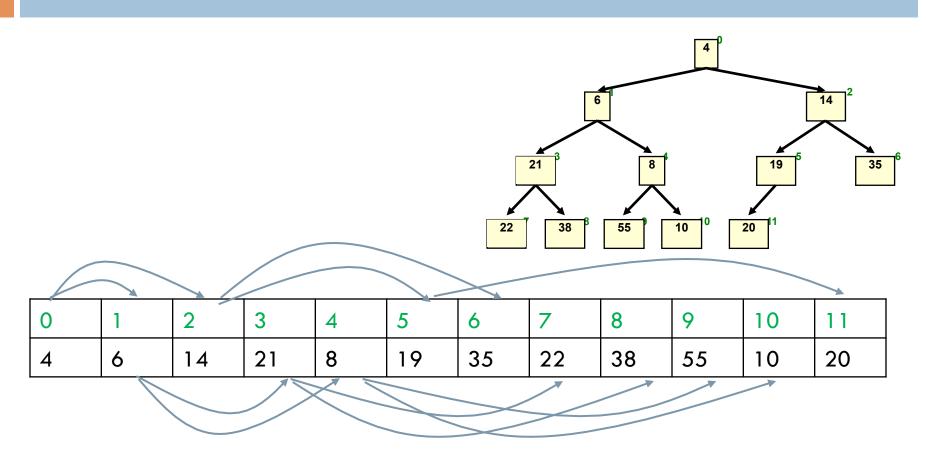

children of node n are found at 2n + 1 and 2n + 2

- Put the new element at the end of the array
- If this violates heap order because it is smaller than its parent, swap it with its parent
- Continue swapping it up until it finds its rightful place
- The heap invariant is maintained!

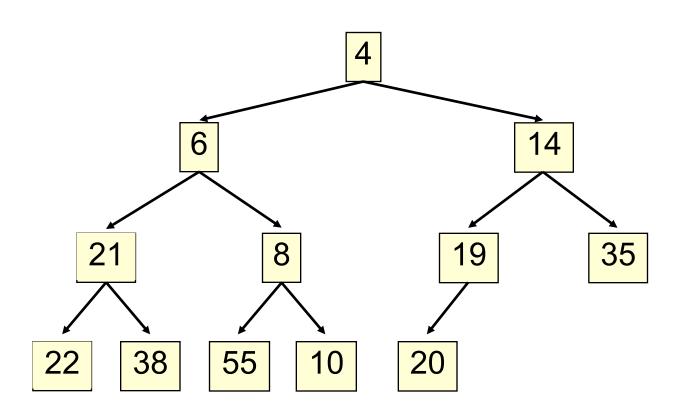

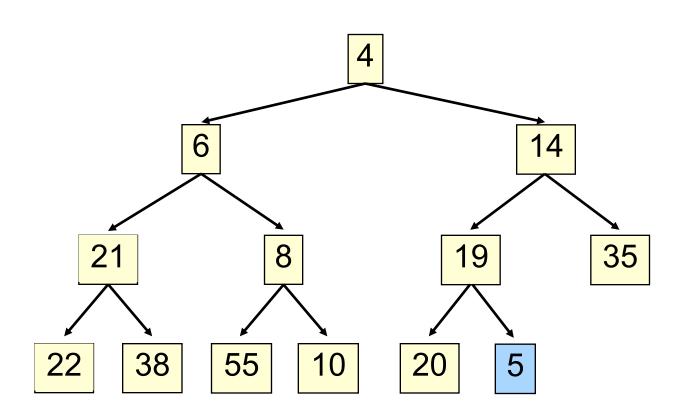

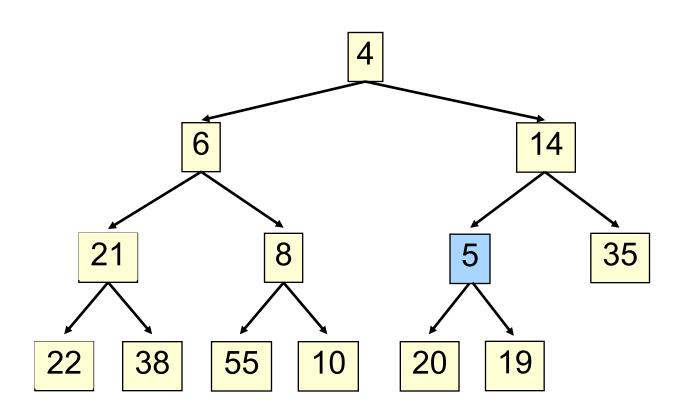

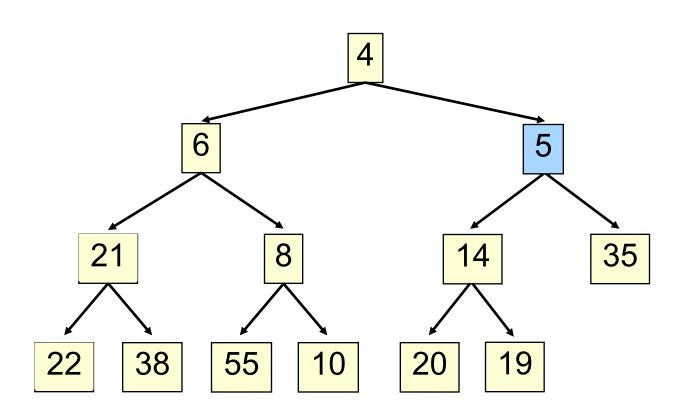

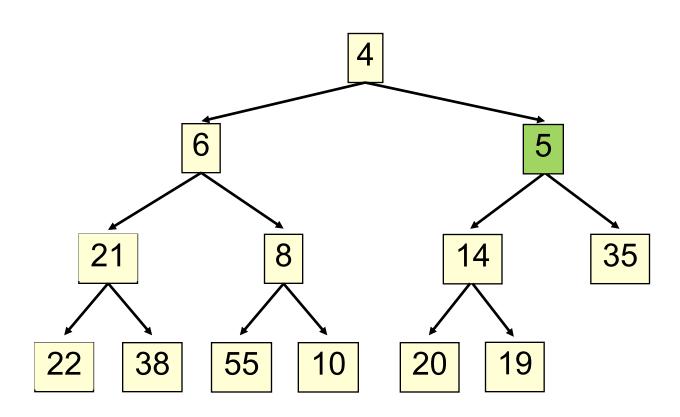

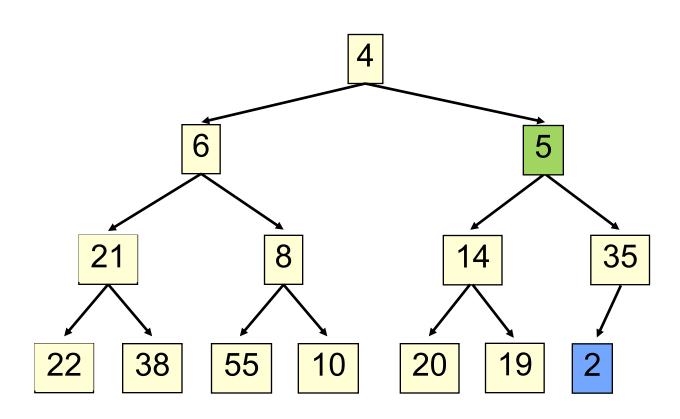

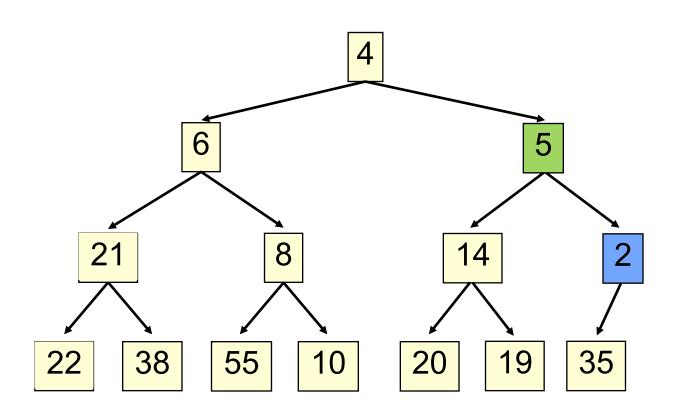

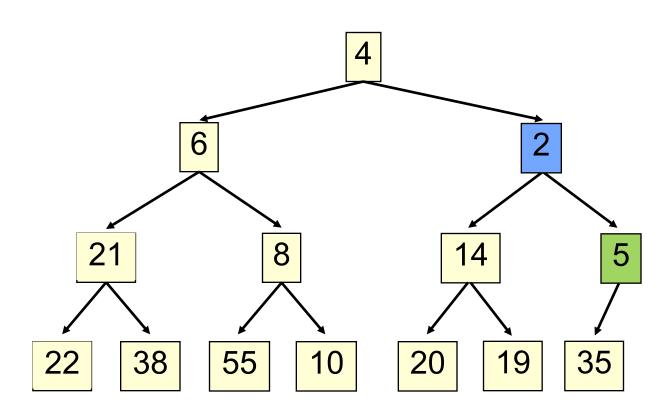

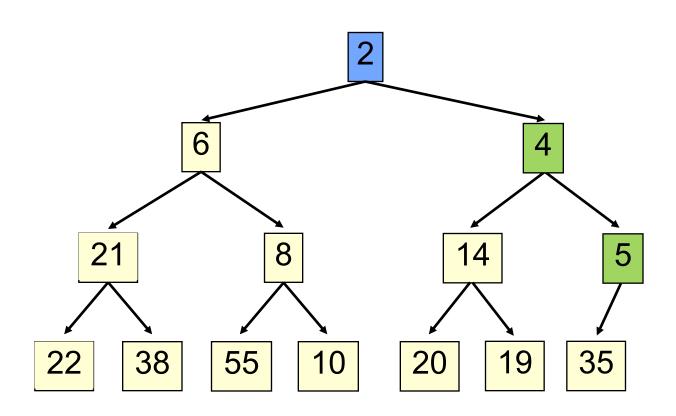

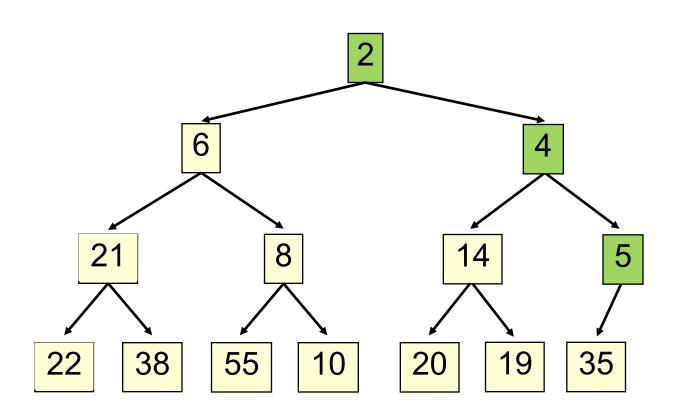

- Time is O(log n), since the tree is balanced
- size of tree is exponential as a function of depth
- depth of tree is logarithmic as a function of size

```
/** An instance of a priority queue */
class PriorityQueue<E> extends java.util.Vector<E> {

/** Insert e into the priority queue */
public void insert(E e) {

super.add(e); //add to end of array
bubbleUp(size() - 1); // given on next slide
}
```

```
class PriorityQueue<E> extends java.util.Vector<E> {
/** Bubble element k up the tree */
private void bubbleUp (int k) {
  int p=(k-1)/2; // p is the parent of k
  // inv: Every element satisfies the heap property except
     element k might be smaller than its parent
  while (k > 0 \&\& get(k).compareTo(get(p)) < 0) {
     swap elements k and p;
     k=p;
     p = (k-1)/2;
```

- Remove the least element it is at the root
- This leaves a hole at the root fill it in with the last element of the array
- If this violates heap order because the root element is too big, swap it down with the smaller of its children
- Continue swapping it down until it finds its rightful place
- The heap invariant is maintained!

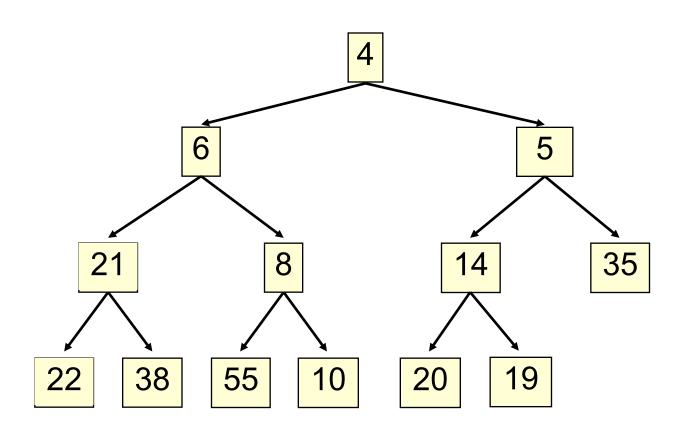

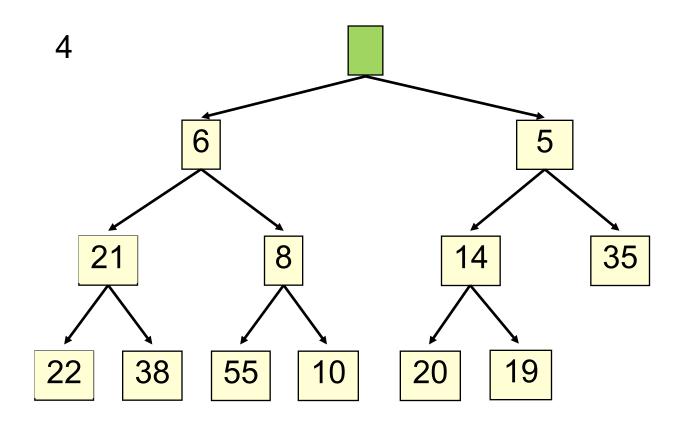

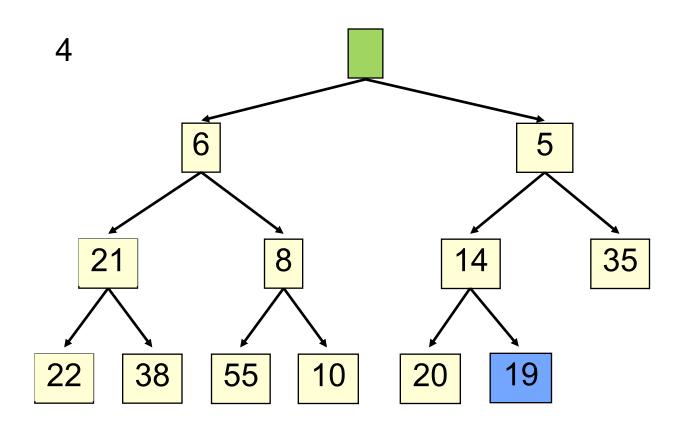

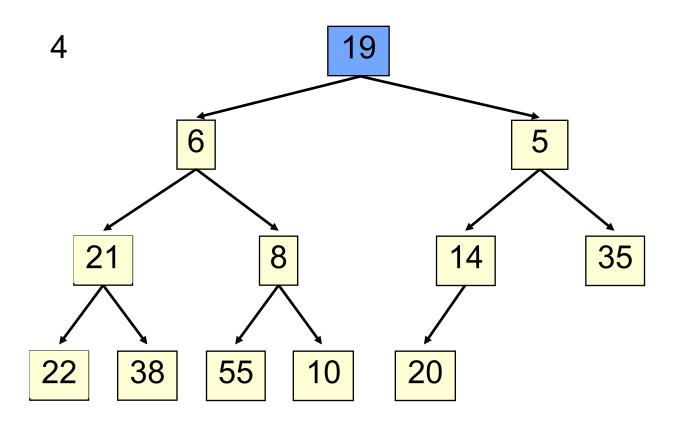

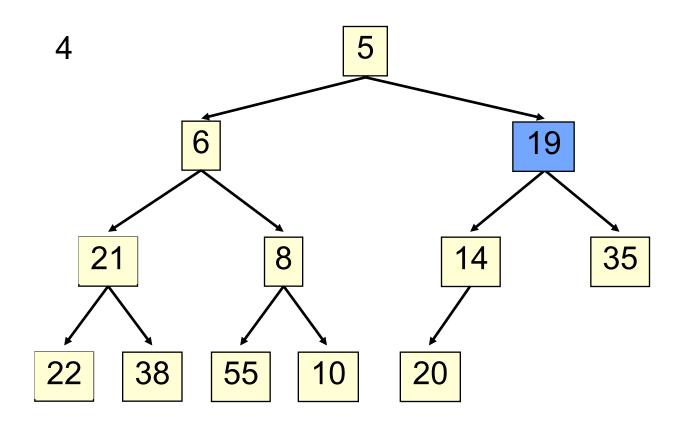

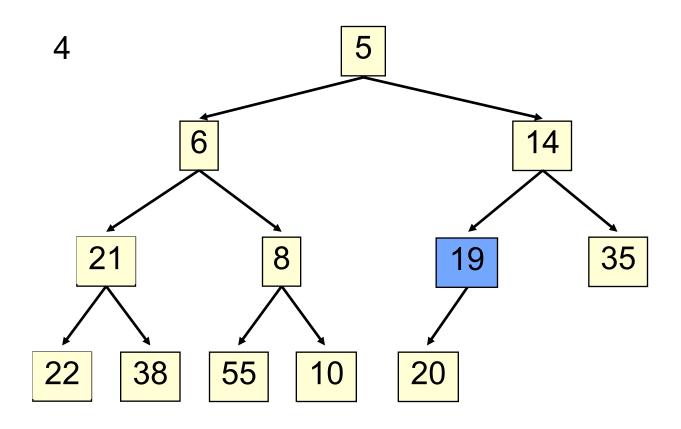

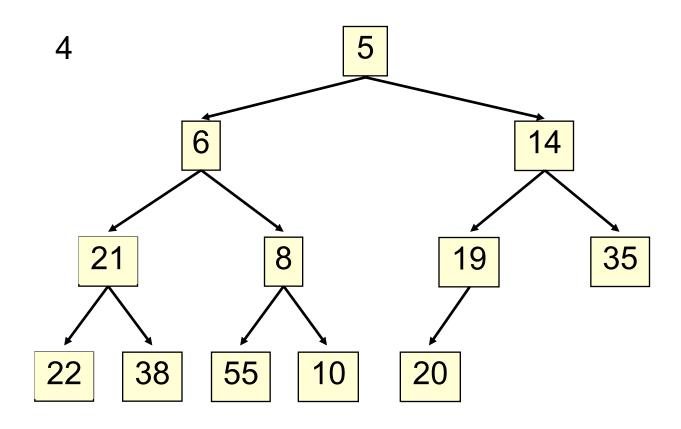

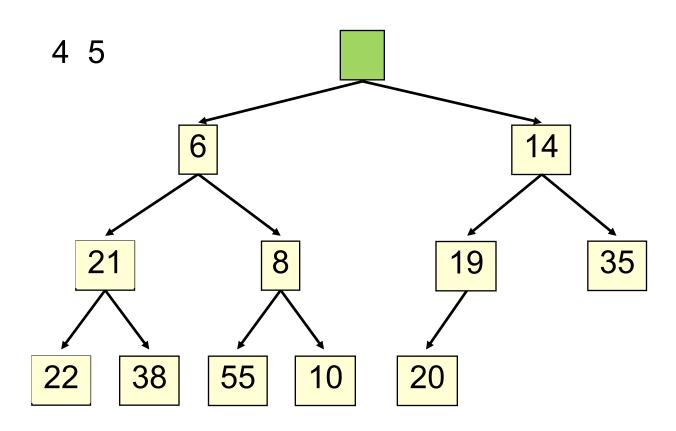

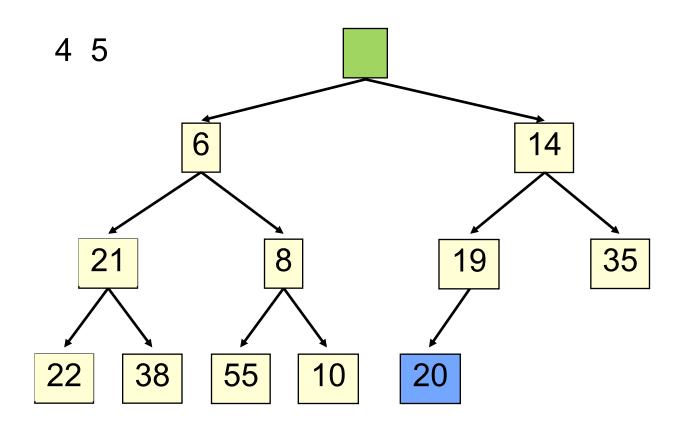

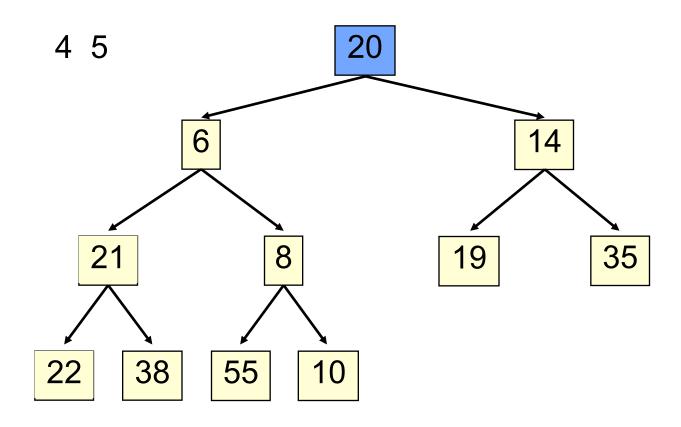

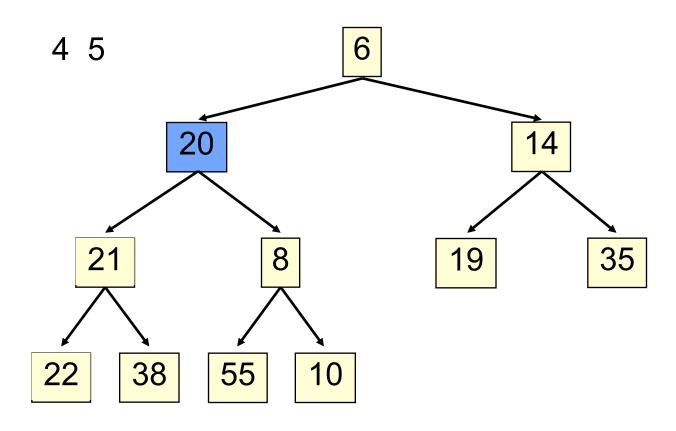

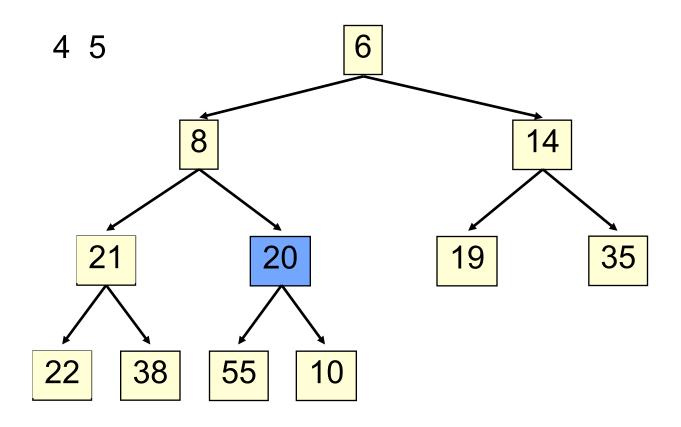

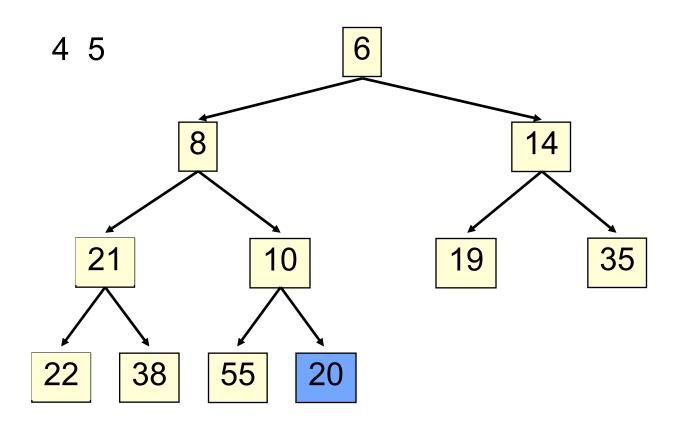

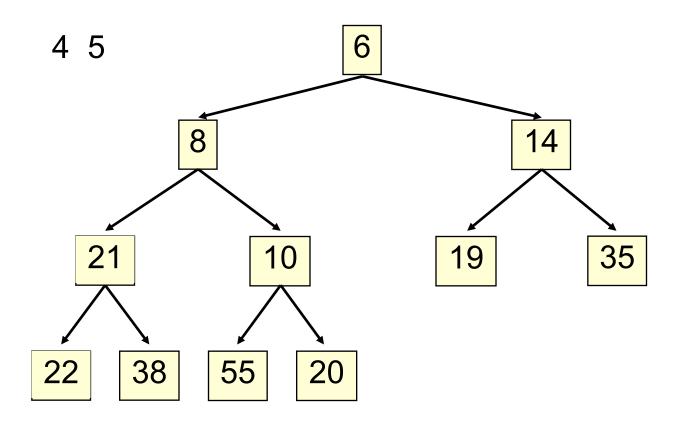

Time is O(log n), since the tree is balanced

```
/** Remove and return the smallest element
   return null if list is empty) */
public E extract() {
  if (size() == 0) return null;
  E temp= get(0); // smallest value is at root
   set(0, get(size() - 1)); // move last element to the root
   setSize(size() - 1); // reduce size by 1
   bubbleDown(0);
   return temp;
```

```
/** Bubble the root down to its heap position.
    Pre: tree is a heap except: root may be >than a child */
private void bubbleDown() {
      int k=0;
      // Set c to smaller of k's children
      int c = 2*k + 2;
                                             // k's right child
      if (c > size()-1 \parallel get(c-1).compareTo(get(c)) < 0) c = c-1;
      // inv tree is a heap except: element k may be > than a child.
            Also, k's smallest child is element c
      while (c < size() \&\& get(k).compareTo(get(c) > 0) 
          Swap elements at k and c;
          k=c;
                       // k's right child
          c = 2*k + 2;
          if (c > size()-1 \parallel get(c-1).compareTo(get(c)) < 0) c = c-1;
```

#### **HeapSort**

#### Given a Comparable [] array of length n,

- Put all n elements into a heap O(n log n)
- Repeatedly get the min O(n log n)

```
public static void heapSort(Comparable[] b) {
    PriorityQueue<Comparable> pq=
        new PriorityQueue<Comparable>(b);
    for (int i = 0; i < b.length; i++) {
        b[i] = pq.extract();
    }
}</pre>
```

One can do the two stages in the array itself, in place, so algorithm takes O(1) space.

# PQ Application: Simulation

- □Example: Probabilistic model of bank-customer arrival times and transaction times, how many tellers are needed?
  - Assume we have a way to generate random inter-arrival times
  - Assume we have a way to generate transaction times
  - Can simulate the bank to get some idea of how long customers must wait

#### **Time-Driven Simulation**

 Check at each tick to see if any event occurs

#### **Event-Driven Simulation**

- Advance clock to next event, skipping intervening ticks
- This uses a PQ!